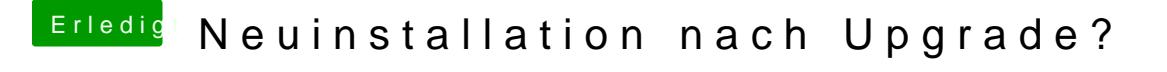

Beitrag von clavis vom 19. Februar 2012, 20:47

Gar nichts habe ich daran gemacht, ich weiß aber nicht, was Multibeast all ist halt der Nachteil von diesen AllInOne Post-Installationstool.

Bei den anderen Punkten siehst Du auch keine Probleme?